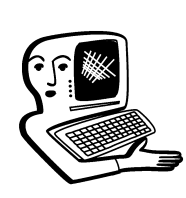

## МУЛЬТИМЕДИА-**КОНСУЛЬТАЦИИ**

На вопросы о комплектации образовательных учреждений средствами мультимедиа. о возможностях применения этого оборудования отвечает Виктория Аркадьевна Власенко, заведующая кафедрой информатизации образования Владимирского ИПКРО.

Здравствуйте! Наша школа переходит на использование свободного программного обеспечения на базе OC Linux. в том числе и в библиотеке. Но мы давно работаем с библиотечной программой MAPK-SQL, была проделана большая работа по созданию электронного каталога. Подскажите, пожалуйста, можно ли установить эту программу в операционной системе Linux? Ольга Юрьевна Андрианова

Учитывая, что в 2004 году разработанная НПО «Информ-система» Автоматизированная информационно-библиотечная система (АИБС) «MAPK-SQL — версия для школьных библиотек» была по результатам конкурса, проводившегося в рамках Инновационного проекта развития образования на поставку программного обеспечения для автоматизации работы школьных библиотек, поставлена почти в 40 000 школ Российской Федерации, сегодня она достаточно широко используется. А значит, в условиях перехода образовательных учреждений на свободное программное

обеспечение подобные вопро-СЫ ВОЗНИКЛИ V МНОГИХ ПОЛЬЗОвателей.

К сожалению, напрямую в операционной системе Linux AMBC MAPK-SQL запустить нельзя, она разработана для OC Windows. Есть, конечно, вариант установки программы в этой операционной системе через Wine. Wine это свободное программное обеспечение, позволяющее пользователям UNIX-подобных систем исполнять приложения Microsoft Windows.

Необходимую информацию о процедуре установки можно найти, например, на портале информационной и технической поддержки ПО образовательных учреждений РФ: http://www.spohelp.ru/forums/  $12$ /topics/413

При выборе операционной системы для установки на компьютер школьной библиотеки необходимо учесть объём проделанной работы по созданию

## <mark>консультации</mark>

библиотечной базы данных. технические характеристики компьютера. Возможно, лучшим решением для сохранения и эффективного использования созданной базы библиотечных ресурсов будет всё же использование имеющейся в ОУ лицензионной версии операционной системы Windows для компьютера библиотеки.

Сейчас много говорится об интерактивном оборудовании, досках, проекторах, разных цифровых ресурсах. Действительно, раньше педагогу начальных классов приходилось много готовиться к урокам. рисовать, писать. Сегодня, используя все эти устройства, можно получить значительно более интересный наглядный материал для занятий. который к тому же ещё будет и двигаться. и звучать. Значит ли это, что при нынешних возможностях и достаточном оснашении можно отказаться от классной доски и традиционных наглядных материалов?

Л.В. Николаева

Действительно, коллекции цифровых учебных ресурсов существенно облегчают современному учителю подготовку и проведение занятий. Только «Единая коллекция Цифровых Образовательных Ресурсов» (http://school collection.edu.ru/), созданная в рамках проекта «Информатизация системы образования», реализуемого Национальным фондом подготовки кадров  $(htp://www.ntf.ru/)$  no nopvueнию Министерства образования и науки Российской Федерации. уже сейчас содержит десятки тысяч образовательных ресурсов в различных предметных областях и продолжает непрерывно пополняться. При этом она является не просто набором цифно также солержит метолические рекомендации по использованию ЦОР в педагогической практике, предоставляет доступ к необходимым для работы программным средствам, а также обладает удобным структурированным каталогом и многофункциональной системой поиска, в значительной степени облегчающими учителю подбор методических материалов к уроку. Существуют и другие коллекции цифровых ресурсов, размещённые в открытом доступе. С помощью несложного запроса можно быстро подобрать необходимый материал к своему уроку. Применение таких ресурсов на уроке может сделать vчебный процесс информационно насышенным, интересным и это. безусловно, привлечёт внимание учеников. Особенно эффективно использование не просто экрана и демонстрационного проектора, а интерактивной доски, которая позволяет учащимся совершать определённые действия с изучае мым материалом, переводит ученика из положения наблюдателя, пассивно воспринимающего информацию от учителя, в состояние активного участника процесса обучения.

Но всегда ли есть смысл, имея традиционные иллюстрации, чертежи, схемы, выводить то же самое на экран? Конечно, нет. Нужно разумно сочетать традиционные учебные средства с учебно-метолическими материа лами нового поколения. Продумывая организацию учебного процесса с использованием современных образовательных ресурсов, не стоит забывать о здоровье учащихся. Применение интерактивного оборудования должно обязательно чередоваться

ровых образовательных ресурсов, с использованием традиционного наглялного материала, что позволит периолически переключать внимание учеников. При работе с интерактивной доской зрение ребёнка испытывает дополнительную нагрузку, поэтому при активном внедрении интерактивного оборудования в образовательный процесс нужно откорректировать учебное расписание, учитывая информацию о предметах, где предполагается использование интерактивного оборудования. Расписание занятий должно быть выстроено так, чтобы уроки с использованием интерактивных досок чередовались с общеразвивающими, такими как физкультура, трудовое воспитание и др.

> Кроме того, чтобы уменьшить нагрузку на глаза, следует внимательно подходить к подбору и оформлению учебного материала. Отбирая или разрабатывая текстовые материалы для использования на уроке, необходимо внимательно отнестись к подбору как шрифтового, так и цветового оформления, нельзя использовать слишком мелкий шрифт и чрезмерно перегружать рабочее пространство посторонними элементами. Необходимо учитывать и цветовые характеристики. подобрать цветовое оформление, чтобы шрифт максимально контрастировал с фоном, также необходимо сократить количество ярких элементов на экране.

> Необходимо научить детей правильной работе у интерактивной лоски. Если при использовании проектора с обычным экраном ребёнок, просматривая демонстрационные материалы, находится на своём рабочем месте, то при непосредственной работе с интерактивной доской ученик

стоит около неё и преподаватель должен внимательно следить за тем, чтобы ребёнок случайно не повернулся лицом в сторону проектора, так как его чрезмерно яркий свет может повредить сетчатку глаза. Существуют различные виды интерактивных досок, в которых устранён этот недостаток за счёт технологических особенностей оборудования (доски обратной проекции, доски с короткофокусными проекторами).

Применение интерактивных досок в школе совершенно оправданно, так как они улучшают восприятие учебного материала, позволяют наладить тесный контакт учителя и класса, а также способствуют прочному закреплению полученных знаний. Планируя организацию учебного процесса с использованием различных технологических новинок, в первую очередь необходимо помнить о здоровье ученика, поэтому правильным будет не полный отказ от традиционных наглядных материалов, а разумный баланс между традициями и инновациями.

При проведении уроков по мате-• матике я часто использую систему ОМС. Удобно то, что в ней можно найти учебные модули, как для изучения нового материала, так и для проведения практических и контрольных работ. Есть уже много готовых разработок для уроков. Скажите, пожалуйста, при переводе всех компьютеров школы на свободное программное обеспечение смогу ли я использовать эту систему? Вера Ивановна Захарова

Действительно, во многих образовательных учреждениях успешно применяются открытые образовательные молульные мультимедиасистемы (ОМС), объединяющие электронные учебные модули трёх типов: информационные, практические и контрольные. Электронные учебные модули создаются по тематическим элементам учебных предметов и дисциплин. Каждый учебный модуль автономен и представляет собой законченный интерактивный мультимедиапродукт, нацеленный на решение определённой учебной задачи. Для работы электронными учебными модулями ОМС необходимо загрузить с портала и установить на своём локальном компьютере специальное программное обеспечение — проигрыватель ресурсов. В настоящее время уже разработаны более 10 000 ЭОР, которые доступны через портал Федерального центра информационно-образовательных ресурсов (http://fcior.edu.ru/about.page).

Однако дальнейшее развитие ЭОР требует решения целого ряда задач. в том числе и обеспечение соответствия ЭОР международным требованиям к образовательным ресурсам, а также требованиям совместимости и кроссплатформенности. Пока не все разработанные предметные модули будут работать под операционной системой линейки Linux. Для использования ОМС в операционной системе Linux необходим проигрыватель, разработанный именно для этой системы.

Скачать проигрыватель ресурсов версии 2.2.2.138 (33673 Кб) для ALT Linux 4.1 Вы

можете по адресу  $\frac{1}{2}$ http://fcior.edu.ru/player.page #altlinux. Там же Вы найдёте инструкцию по установке проигрывателя (618Кб). В федеральном государственном научном учреждении «Республиканский мультимедиа центр» проведено тестирование размещённых во ФЦИОР электронных образовательных ресурсов в среде ALT Linux. На той же странице (http://fcior.edu.ru/player.page#altlinux) Вы найдёте списки электронных учебных модулей по десяти предметам средней школы, успешно прошедшим тестирование, в том числе и по математике. В ходе дальнейшего развития проекта предусмотрена модификация программного обеспечения портала ФЦИОР с учётом всех современных требований к ЭОР.

Часто пользуюсь сетью • Интернет для поиска различной информации. Недавно нашла нужный мне материал в электронной библиотеке, но он был представлен в неизвестном мне формате DjVu. Что это за формат, в каких случаях применяется и с помошью каких программ можно просматривать подобные материалы?

Э.М. Сиховерхова

Графический формат DiVu (от фр. deja vu — «уже виденное»), разработанный фирмой АТ $\&$ Т (право на коммерческое использование технологии DjVu продано компании LizardTech), в первую очередь предназначен для размещения в Интернете отсканированных изображений книг, журналов, рукописей

и прочих источников, содержащих много формул, схем, рисун-КОВ И РУКОПИСНЫХ СИМВОЛОВ, ЧТО делает чрезвычайно трудоёмким их полноценное распознавание. Также формат DjVu является эффективным решением, если необходимо передать все нюансы оформления, например, исторических документов, где значение имеет не только содержание, но и цвет и фактура бумаги; дефекты пергамента: трещинки, следы от складывания; исправления, кляксы, отпечатки пальцев; следы, оставленные другими предметами и т.д.

Если же сохранять такие нераспознанные изображения, например. в привычном odf-формате. то размеры такого файла будут слишком велики. Суть технологии DjVu заключается в автоматическом разбиении изображения на несколько участков (например, текст, логотип фирмы и растровая фотография), для каждого из которых выбирается оптимальный для данного графического образа алгоритм сжатия. Это позволяет хорошо сжать электронный документ без потери его читаемости (например, по сравнению с графическим форматом gif можно получить в среднем двадцатикратный выигрыш в размере файла). В DiVu размер файла отсканированной книги оказывается в пределах нескольких мегабайт, что вполне приемлемо.

Особое значение этот формат приобретает для переноса в сеть математической и вообще технической литературы, где обилие

схем и формул делает распознавание и перевод в текстовый формат практически невыполнимым. В настоящее время формат DjVu становится фактическим стандартом для электронных библиотек технической и научной литературы.

Более подробную информацию о этом формате Вы можете найти по адресу: http://ru.wikipedia.org wiki/DjVu.

Сборник статей по технологии  $DiV$ u: http://www.cqham.ru/likbez divu.htm

Наша школа вместе с комплектом программного обеспечения «Первая помощь» получила программный продукт «1 С:ХроноГраф Школа». Если лицензии на многие программы из этого комплекта. в том числе и на операционные системы Windows уже истекли, то фирма «1С» продлила общеобразовательным учреждениям лицензию на использование платформы «1 С: Предприятие 7.7» и всех текущих версий прикладных решений из состава комплекса «1 С:Управление школой» без дополнительной оплаты. Работа по созданию информационной среды школы на базе этого продукта проделана большая. Как продолжить использовать этот комплекс после перехода на свободное программное обеспечение?

С.А. Капитонов

В связи с тем, что срок действия липензий пакета базового программного обеспечения (СБППО) для общеобразовательных учреждений Российской Федерации истёк 31 дека-

## ҝонсультации

бря 2010 года, школы перехолят на использование пакетов свободного программного обеспечения (ПСПО). Для использования платформы «1С:Предприятие  $7.7\%$  и всех текущих версий прикладных решений из состава комплекса «1С:Управление школой» в Linux-системах, поддерживаемых на портале информационной и технической поддержки ПО образовательных учреждений РФ (ПСПО, ПСПО 5 Лёгкий. EduMandriva. Edubuntu). компания Etersoft бесплатно лицензирует государственным и частным образовательным учреждениям Российской федерации специальную версию пролукта

WINE@Etersoft 1.7 School. Срок действия лицензии — до 31 декабря 2019 года. Зарегистрировать образовательное vчреждение для получения экземпляра продукта WINE@Etersoft может любой представитель школы при наличии номера регистрационной карточки «Первой Помощи» и действующего адреса электронной почты на странице http://etersoft.ru/ wine/school.

В настоящий момент продукт поллерживает все текушие версии прикладных решений из состава комплекса «1С:Управление школой», переданные фирмой «1С» общеобразовательным учреждениям, в том числе конфигурацию «1 $C: X$ ронограф 2.5 Школа», работоспособность которой проверена специалистами компании Хронобус (http://spo $help.ru)$ . **HO**